## Fichier:Cr er son avatar avec l application Bitmoji ordinateur-portable-blanc-tablette-telephone-ecran-blanc 107791-1814.jpg

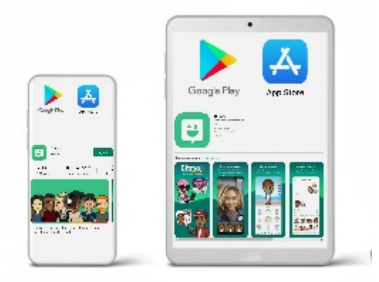

Pas de plus haute résolution disponible.

[Cr\\_er\\_son\\_avatar\\_avec\\_l\\_application\\_Bitmoji\\_ordinateur-portable-blanc-tablette-telephone-ecran-blanc\\_107791-1814.jpg](https://rennesmetropole.dokit.app/images/9/9c/Cr_er_son_avatar_avec_l_application_Bitmoji_ordinateur-portable-blanc-tablette-telephone-ecran-blanc_107791-1814.jpg) (263 × 211 pixels, taille du fichier : 36 Kio, type MIME : image/jpeg)

Cr\_er\_son\_avatar\_avec\_l\_application\_Bitmoji\_ordinateur-portable-blanc-tablette-telephone-ecran-blanc\_107791-1814

## Historique du fichier

Cliquer sur une date et heure pour voir le fichier tel qu'il était à ce moment-là.

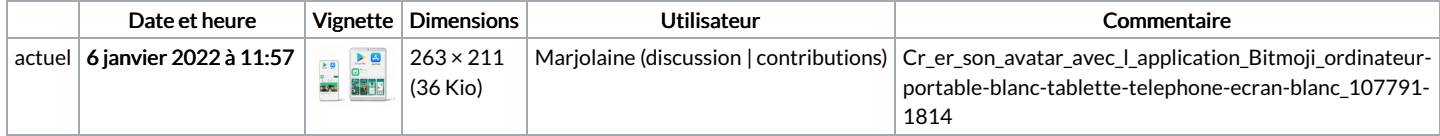

Vous ne pouvez pas remplacer ce fichier.

## Utilisation du fichier

La page suivante utilise ce fichier :

Créer son avatar avec [l'application](https://rennesmetropole.dokit.app/wiki/Cr%25C3%25A9er_son_avatar_avec_l%2527application_Bitmoji) Bitmoji